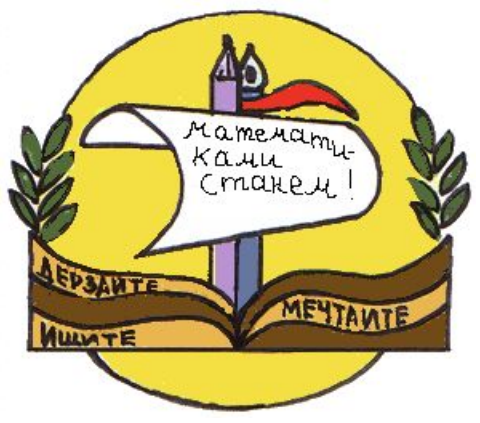

# **Умножение одночлена на многочлен**

Автор: Есаян Астгик Аршалуйсовна учитель математики МАОУ СОШ №15

**Тип урока:** 

урок закрепления и совершенствования знаний.

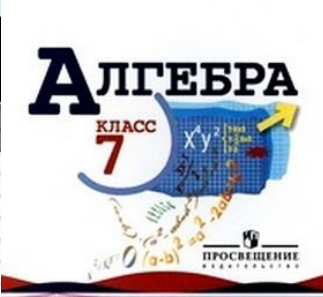

- *Учебная***: применение алгоритма умножения одночлена на многочлен на практике.**
- *Методическая***: организовать работу класса по закреплению темы «Умножение одночлена на многочлен».**
- *Развивающие***: формирование приемов логического мышления, умения анализировать; развивать эмоции учащихся, создавая с этой целью в ходе урока эмоциональные ситуации удивления, восторга, занимательности.**
- *Воспитательные***: воспитание аккуратности; формирование у учащихся стремления к совершенствованию знаний. Работать над повышением грамотности устной и письменной речи учащихся, следить за осанкой учащихся при письме. Учить умению слушать.**

# **Цели урока:**

# Решим устно задачи

#### □ № 1. Выполнить умножение одночленов

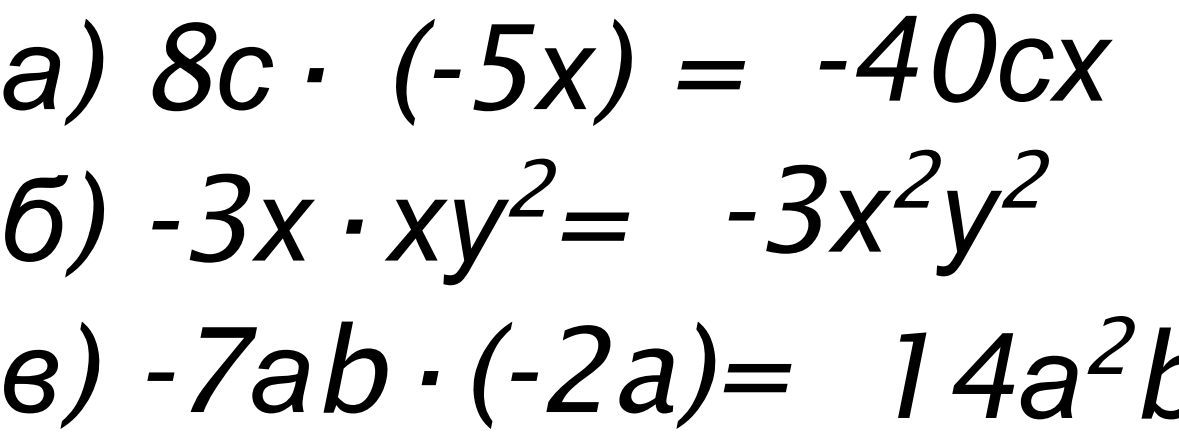

# Решим устно задачи

#### п №2. Решить уравнение a)  $8x=24$  $x = 3$

 $y = -7$ 

 $Z = 9$ 

$$
(6) -4y=28
$$

$$
(6.62) - 54
$$

# Решим устно задачи

#### п №3. Выполнить умножение одночлена на многочлен

a) 
$$
2y \cdot (y-1) = 2y^2 - 2y
$$

# 6)  $3a \cdot (a-b+4) = 3a^2 - 3ab + 12a$

#### 1. Что называют одночленом?

Одночленом называется выражение, которое содержит числа, натуральные степени переменных и их произведения, и при этом не содержит никаких других действий с этими числами и переменными.

Например:  $-5ax^3$ ,  $a^3c^2xy$ ,  $-7$ ,  $x^3$ ,  $-a$ .

#### 2. Что называют многочленом?

Сумму одночленов называют **МНО2ОЧЛЕНОМ** 

#### Например:  $3 a<sup>2</sup> + ab + 5 b<sup>3</sup>$

### 3. Что значит одночлен записан в стандартном виде?

Одночлен, записанный в виде произведения числового множителя стоящего на первом месте и степеней различных переменных

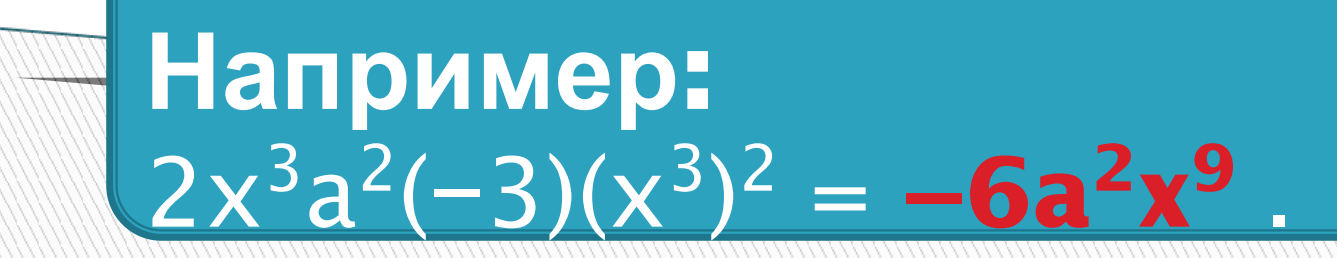

4. Что значит многочлен записан в стандартном виде? Многочлен записан в стандартном виде, если каждый его член является одночленом стандартного вида, и многочлен не содержит подобных слагаемых.

Например:  $17ab^2c^3 + 4bc^2 + 8b^2 + c + 2$ 

# **5**. **Правила раскрытия скобок**

*Если перед скобками стоит знак* «+», *то скобки опускаются*, *а члены записываются с теми же знаками*.

*Если перед скобками стоит знак минус*, *то скобки опускаются*, *а члены записываются с противоположными знаками*.

# **а + (b + с) = а + b + с**  $-(a + b) = -a - b.$

### **6**. Как умножить многочлен на одночлен? Чтобы умножить одночлен на многочлен, надо умножить этот одночлен на каждый из членов многочлена.

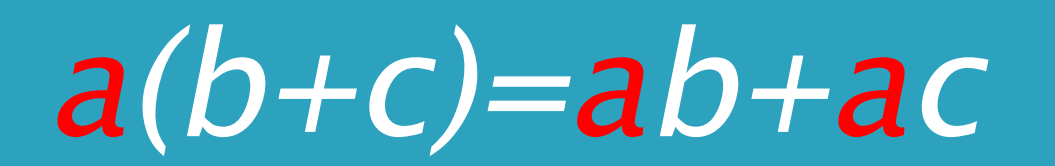

### **6**. Как умножить многочлен на одночлен? Чтобы умножить одночлен на многочлен, надо умножить этот одночлен на каждый из членов многочлена.

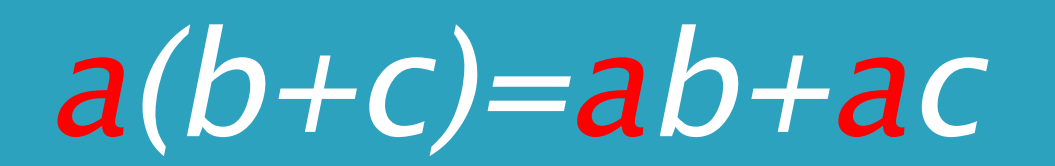

## Тренинг

Выполнить умножение  $1\sqrt{3x}$   $\cdot$   $(-x^3 + x - 5) =$ Представьте в виде многочлена  $\sigma$  -  $a^2 \cdot (3a - 5) + 4a \cdot (a^2 - a) =$ Решите уравнение  $1 \text{ } 3y \cdot (4y - 1) - 2y \cdot (6y - 5) = 9y - 8(3 + y);$  $\frac{1}{2}$  3x+5 x+1 = 1  $\overline{\mathbf{3}}$  $\zeta$ 

# Самостоятельная работа

- 1. Закончите выполнение умножения
- $\Box$  a)  $5a \cdot (3x y) = 15ax...$
- $(1)$  6)  $x^2 \cdot (x^3 4x + 2) = x^5...$
- 2. Упростите выражение
- a)  $5x \cdot (x + 1) 3x(2 x)$
- $\sqrt{2}$  6) 4a<sup>2</sup> · (a + 1) · a · (a<sup>2</sup>+2)
- 3. Решите уравнение

a) 
$$
12 - 4 \cdot (3 - 2x) = 3 \cdot (5 + x)
$$
.

$$
\frac{x}{4} + \frac{x+1}{5} = 2
$$

1. Закончите выполнение умножения

a) 
$$
7x \cdot (x^2 - 4x + 3) = 7x^3...
$$
  
\n5)  $12c \cdot (c^3 + c^2 - 3c - 1) = 12c^4...$   
\n2. Упростите выражение

- a)  $5x (x + 8) 4x (x + 6)$
- 6)  $12a \cdot (a + 1) 6a \cdot (2a 4)$
- 3. Решите уравнение

a) 
$$
2 \cdot (2x + 3) = 8 \cdot (1 - x) - 5 \cdot (x - 2)
$$
.

6) 
$$
\frac{x+2}{4} - \frac{x}{2} = -1
$$

#### 1 уровень

#### 2 уровень

### **Домашнее задание.** Повторить правила (п. 24-26), решить задания №680 (*а*,*б*), 683 (*б*,*г*,*е*).

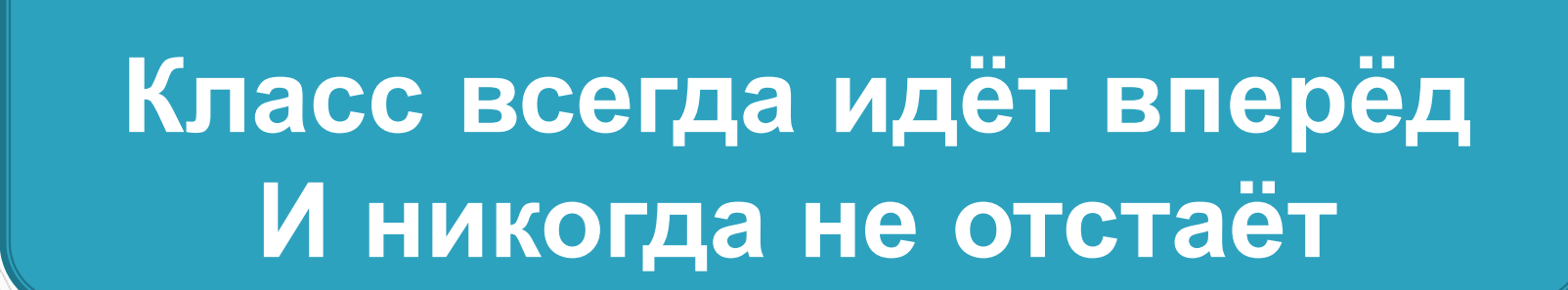

# **Источники**

 http://images.yandex.ru/yandsearch?text=%D1%8D%D0%BC%D0%B1%D0%BB%D0%B5%D0 %BC%D0%B0%20%D1%83%D1%80%D0%BE%D0%BA%D0%B0%20%D0%BC%D0%B0%D1%82%D 0%B5%D0%BC%D0%B0%D1%82%D0%B8%D0%BA%D0%B8&img\_url=900igr.net%2Fdatai%2F matematika%2FUroki-matematiki-v-shkole%2F0022-030-Puankare-skazal-chto-zhizn-ukra shajut-dve-veschi-izuchenie-matematiki-i.png&pos=4&rpt=simage

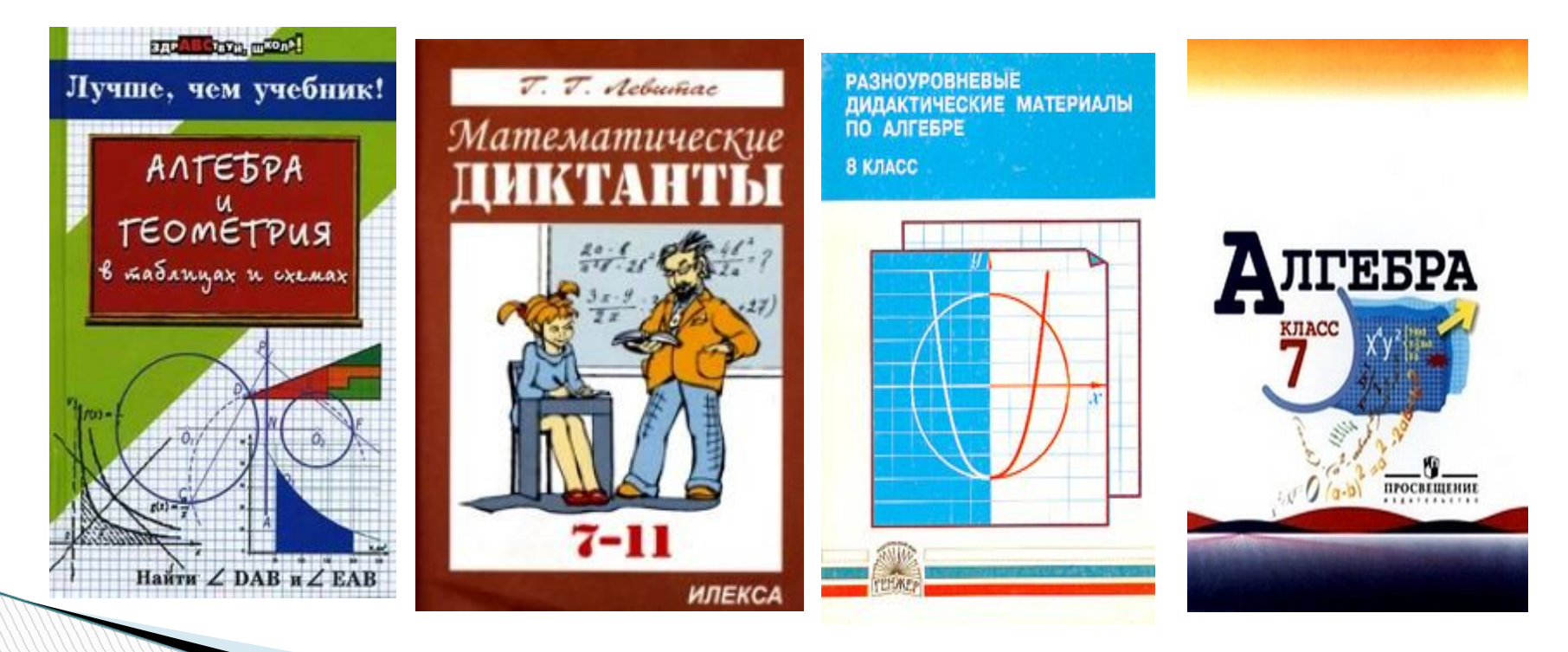